#### Induction Variables

Region-Based AnalysisMeet and Closure of Transfer FunctionsAffine Functions of Reference Variables

# Regions

- A set of nodes N and edges E is a region if region if:
	- 1. There is a header  $h$  in N that dominates all nodes in N.
	- 2. If  $n \neq h$  is in N, then all predecessors of n are also in N.
	- 3. E consists of all edges between nodes in N, possibly excluding nodes that enter h.

## T1-T2 Reduction

- ◆ For reducible flow graphs, we can<br>"reduce" the graph by two region-"reduce" the graph by two regioncreating transformations.
	- T1: Remove a loop from a node.
	- T2: combine two nodes n and m such that m's only predecessor is n, and m is not the entry.

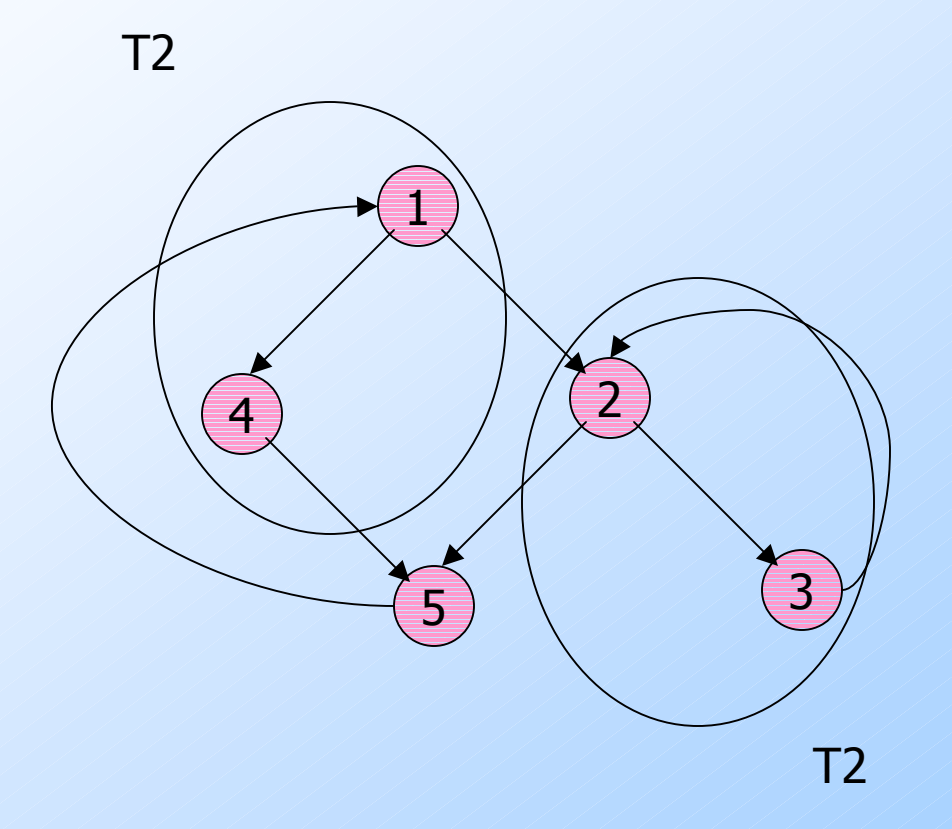

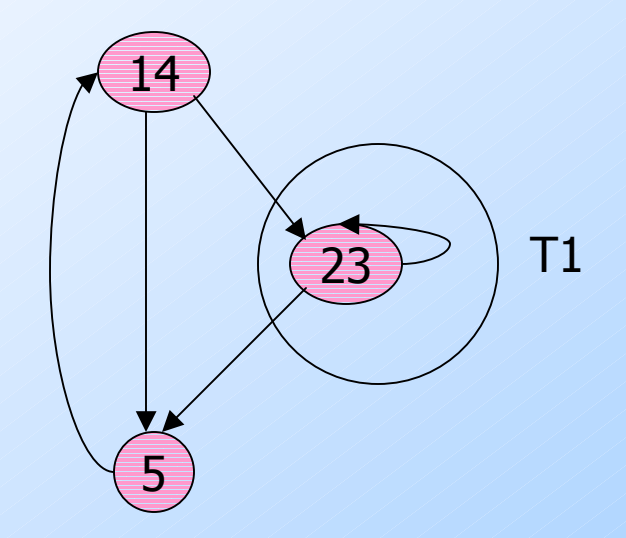

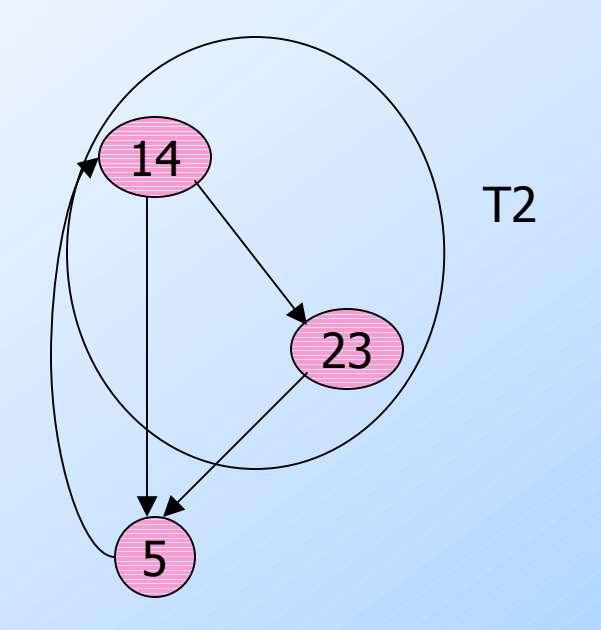

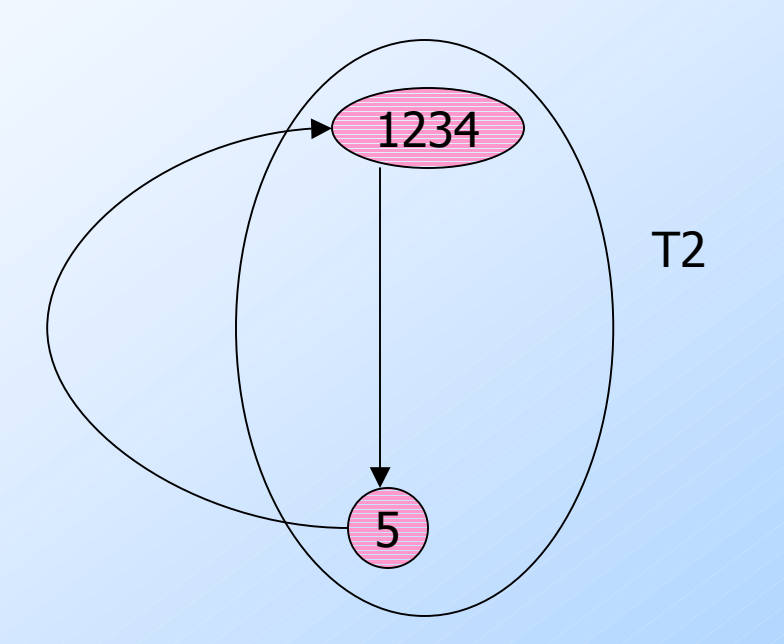

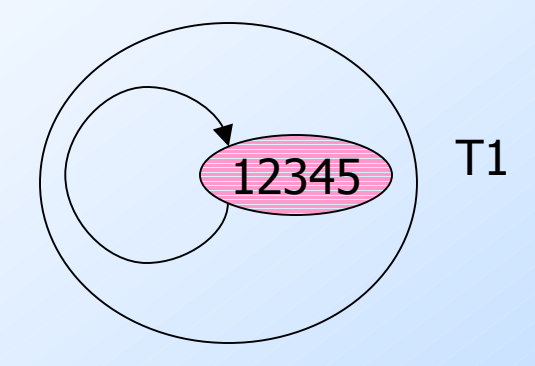

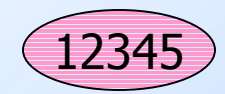

## Regions Constructed During T1-T2 Reduction

◆ Each node represents a set of nodes and edges of the original flow graph.

◆ Each edge represents one or more edges of the original flow graph.

## Regions Constructed During T1-T2 Reduction --- (2)

◆T2: Take the union of the two sets of nodes and edges. Then add edges represented by the edge between the two combined nodes.

 $\blacklozenge$ T1: Add edges represented by the loop edge removed.

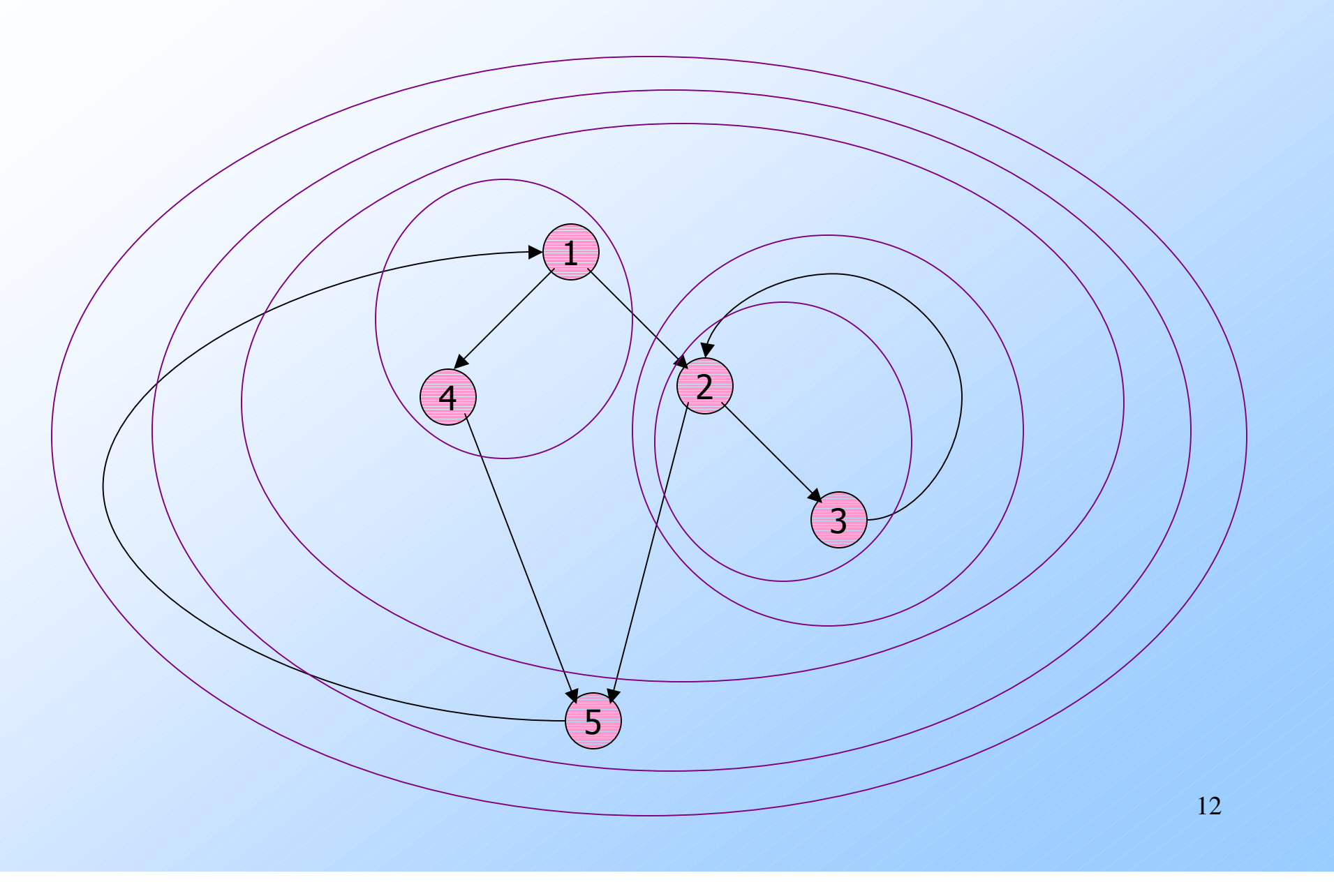

## Region-Based Analysis --- (1)

- First, compute for each region, smallest-<br>to-largest some transfer functions: to-largest, some transfer functions:
	- 1. For region R with subregion S:  $f_{R,IN[S]} =$ meet over paths from the header of R to the header of S, staying within R.
	- 2. For each region R with *exit block* (= has a successor outside R) B,  $f_{R,OUT[B]}$  = meet over paths within R from header of R to end of B.

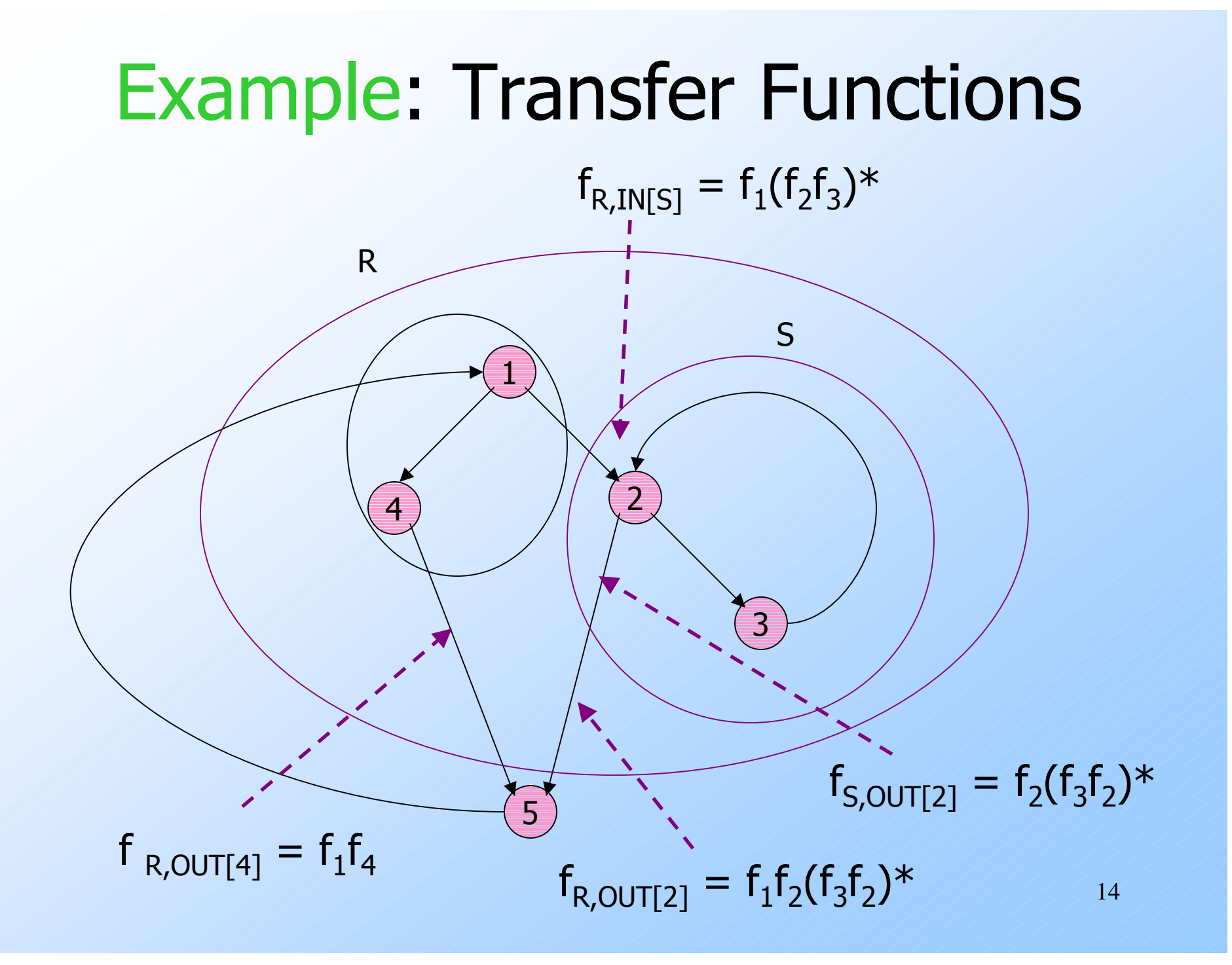

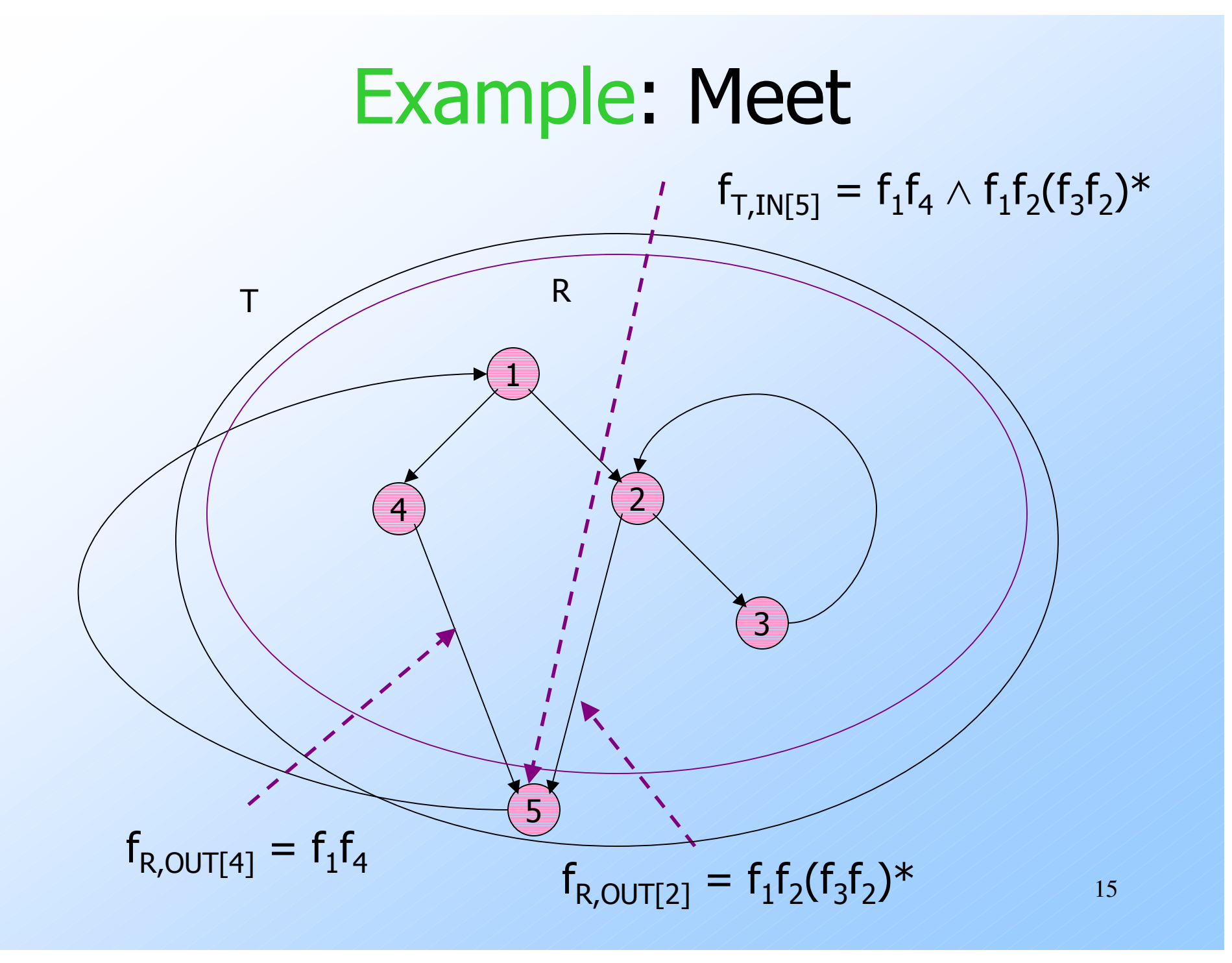

#### Additional Assumptions

#### We can take the meet of transfer functions.

• [ $f \wedge g$ ]( $x$ ) =  $f(x) \wedge g(x)$ .

There is a *closure*  $f^*$  for each transfer function f.

• 
$$
f^* = f^0 \wedge f^1 \wedge f^2 \wedge ...
$$

• Note  $f^0 =$  identity,  $f^1 = f$ .

#### Example: RD's

 $\blacklozenge$  Meet of transfer functions  $f(x) = (x - K) \cup G$ and  $g(x) = (x - K') \cup G'$  corresponds to the paths of f and g in parallel. $\blacklozenge$  Thus,  $[f\cup g](x) = (x - (K \cap K') \cup (G \cup G'))$ .  $f^{*}(x) = x \cup f(x) \cup f(f(x)) \cup ... =$  $x \cup (x - K) \cup G \cup$ x ∪ $\begin{array}{|c|c|c|c|}\n\hline\n\text{G.} & \text{f(x)} & \text{f(x)} & \text{f(f(x))} \\
\hline\n\end{array}$ 

## Region-Based Analysis --- (2)

 $\blacklozenge$  Finally, having computed  $f_{R'$ , INFRI

 $\bullet$  R = entire flow graph; R' = R plus dummy entry

proceed largest-to-smallest, computing IN[h], for the header h of each subregion.

Since every node is the header of some region, we have all the IN's, from which we can compute the OUT's.

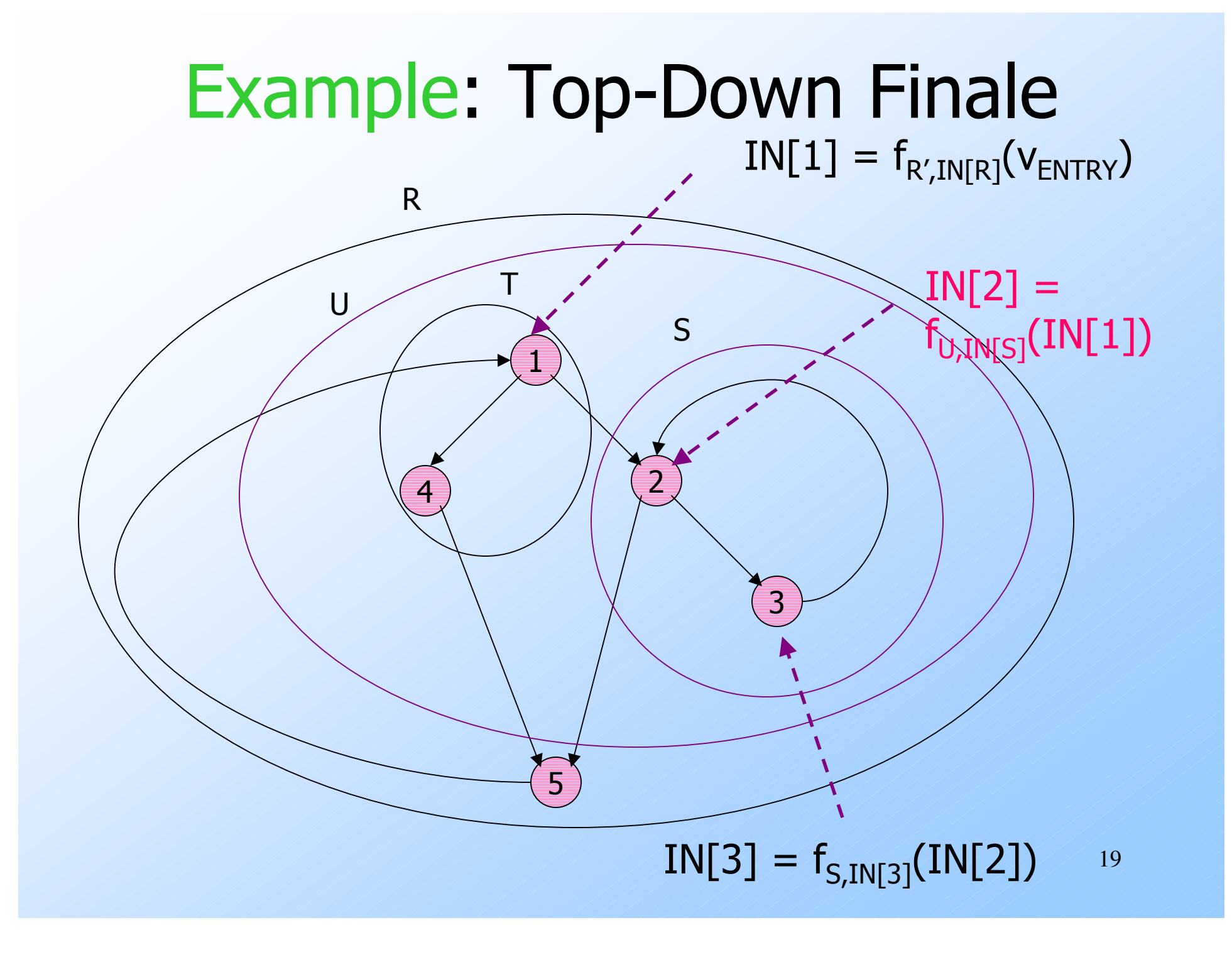

#### New Topic: Symbolic Analysis

Values V are mappings from variables to expressions of reference variables. Example:  $m(a) = 2i$ ;  $m(b) = i+j$ . • i and j are the reference variables.

#### Application to Induction Variables

- Reference variables are *basic induction*<br> *Variables* = counts of the number of tin  $variables = counts of the number of times$ around some loop.
- $\blacklozenge$  V consists of *affine mappings* = each variable is manned to either variable is mapped to either:
	- 1. A linear function of the reference variables, or
	- 2. NAA = "Not an affine" mapping, or
	- 3. UNDEF = top element = "nothing known."

#### Example: Affine Mapping

```
m(a) = 2i + 3j + 4m(b) = NAAm(c) = 4i + 1m(d) = UNDEF
```
### Induction Variable Discovery

- Natural application of region-based analysis.
- ◆ Each loop is a region, and its induction variables can be discovered by a framework based on affine mappings.
- In region-based analysis, you don't even need the top element, UNDEF.

### Example: A Transfer Function

- Let f be the transfer function associated with a block containing only  $a = a+10$ .
- $\blacktriangleright$  Let  $f(m) = m'$ .
	- m'(a) = m(a) + 10.
	- $m'(x) = m(x)$  for all  $x \neq a$ .
- Book uses the notation  $f(m)(a) = m(a)$ , etc., to avoid having to name f(m).

### Example: Meet

 $\blacklozenge$  (f  $\land$  g)(m)(x) =

- $\bullet$  f(m)(x) if f(m)(x) = g(m)(x).
- NAA otherwise.

Note: above assumes no occurrences of UNDEF. How would you treat the case where  $f(m)(x)$  or  $g(m)(x)$ , or both, are UNDEF?

#### Example: Some Analysis

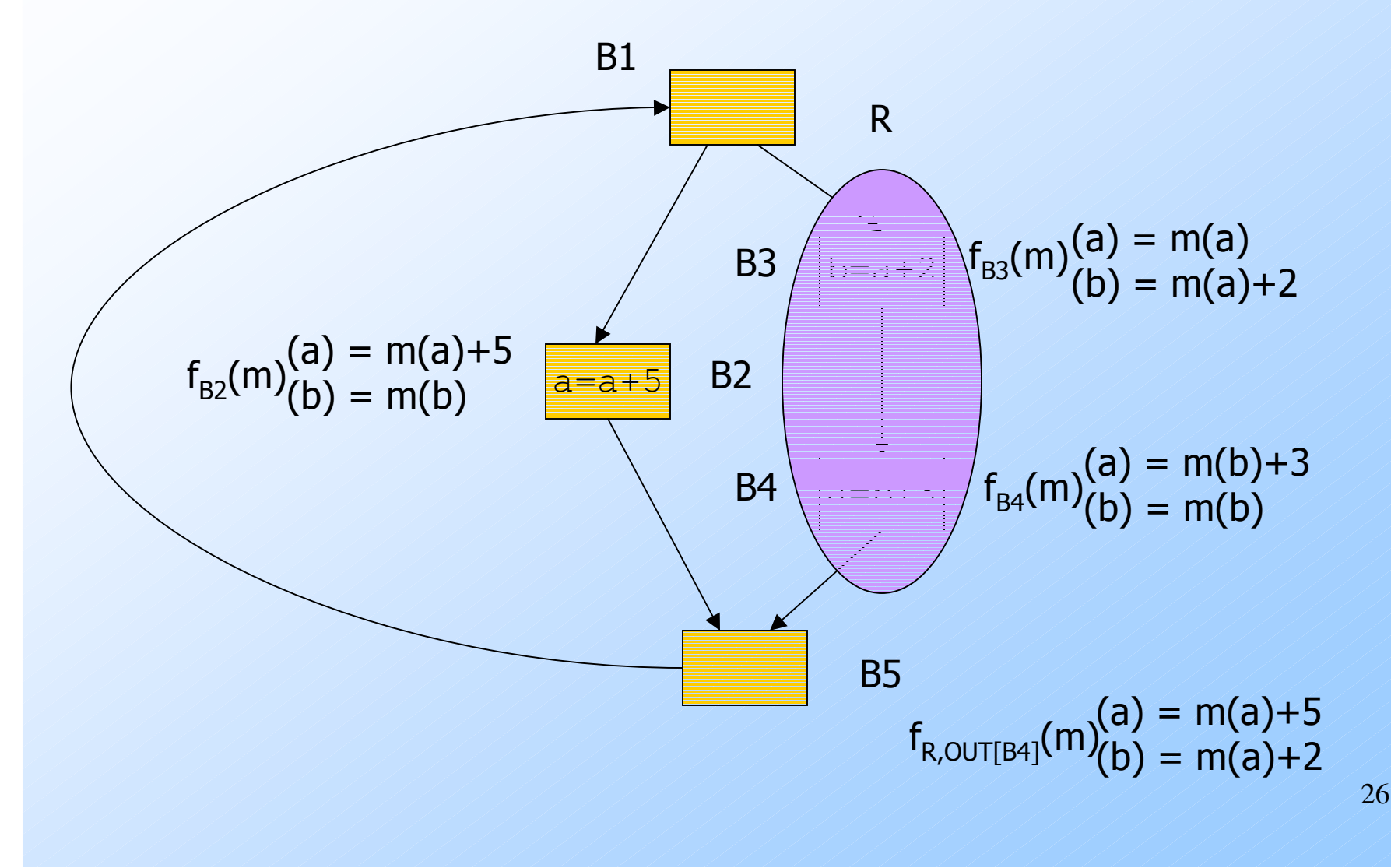

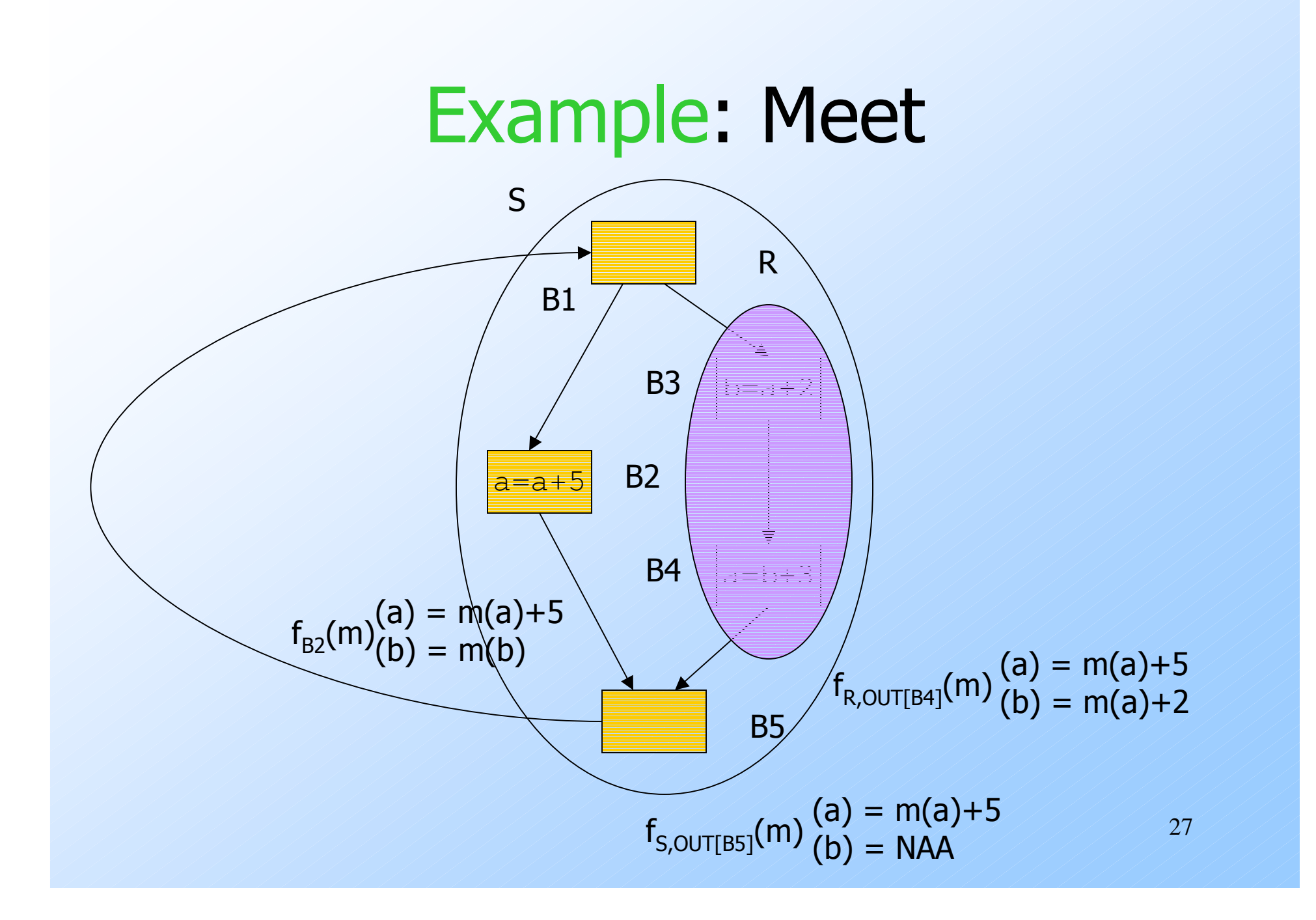

## Handling Loop Regions

- **Treat the iteration count i as a basic** induction variable.
- If  $f(m)(x) = m(x)+c$ , then  $f^{\prime}(m)(x) =$  $m(x)+ci.$

Some other cases, e.g., where  $m(x)$  is an affine function of basic induction variables, in book.

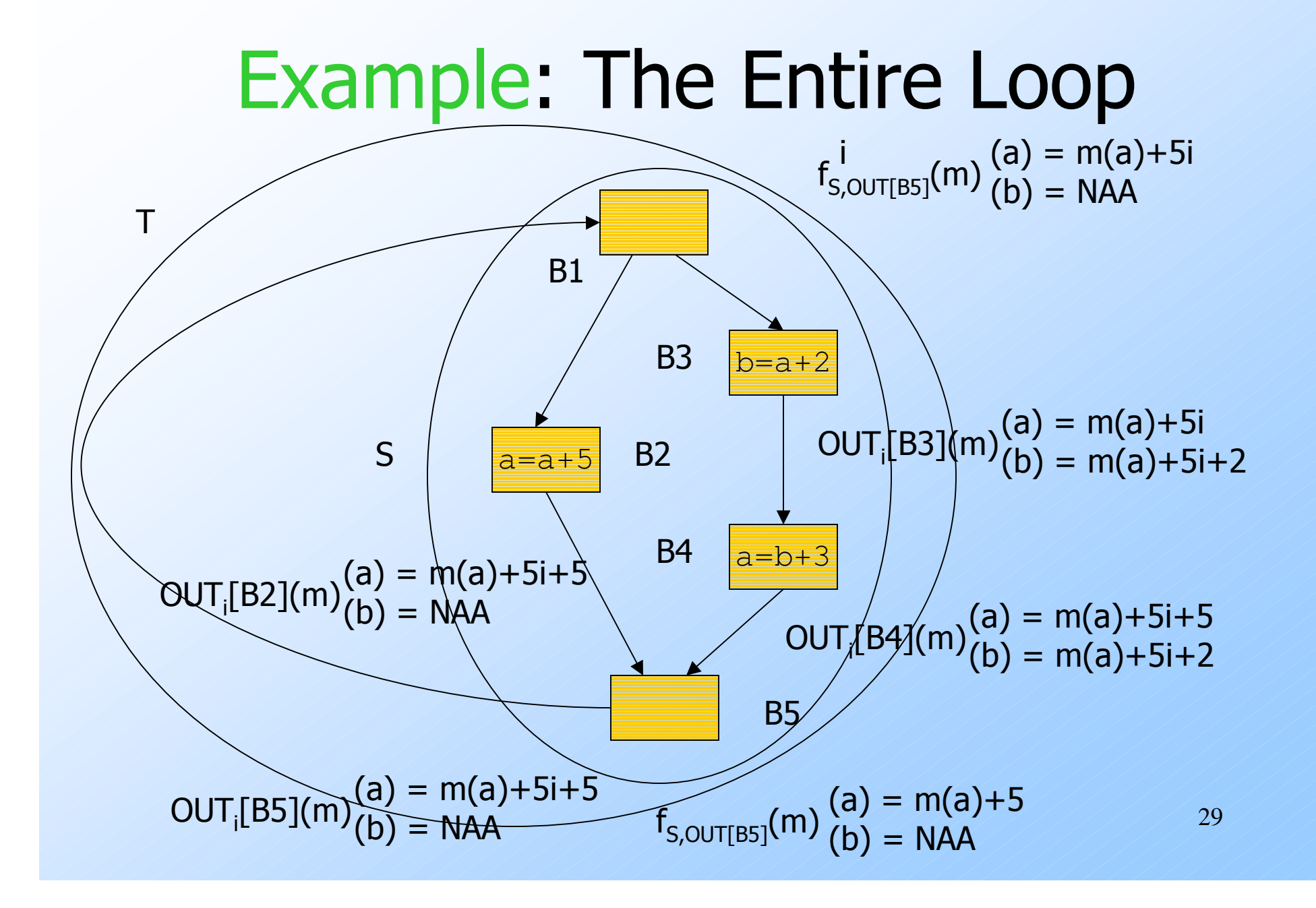

## Taking Advantage of Affine **Expressions**

Replace the loop counter variable by one of the induction variables (variables that are mapped to an affine expression of the loop count at the point were the loop count is tested).

#### Example: Assume i is Loop Counter

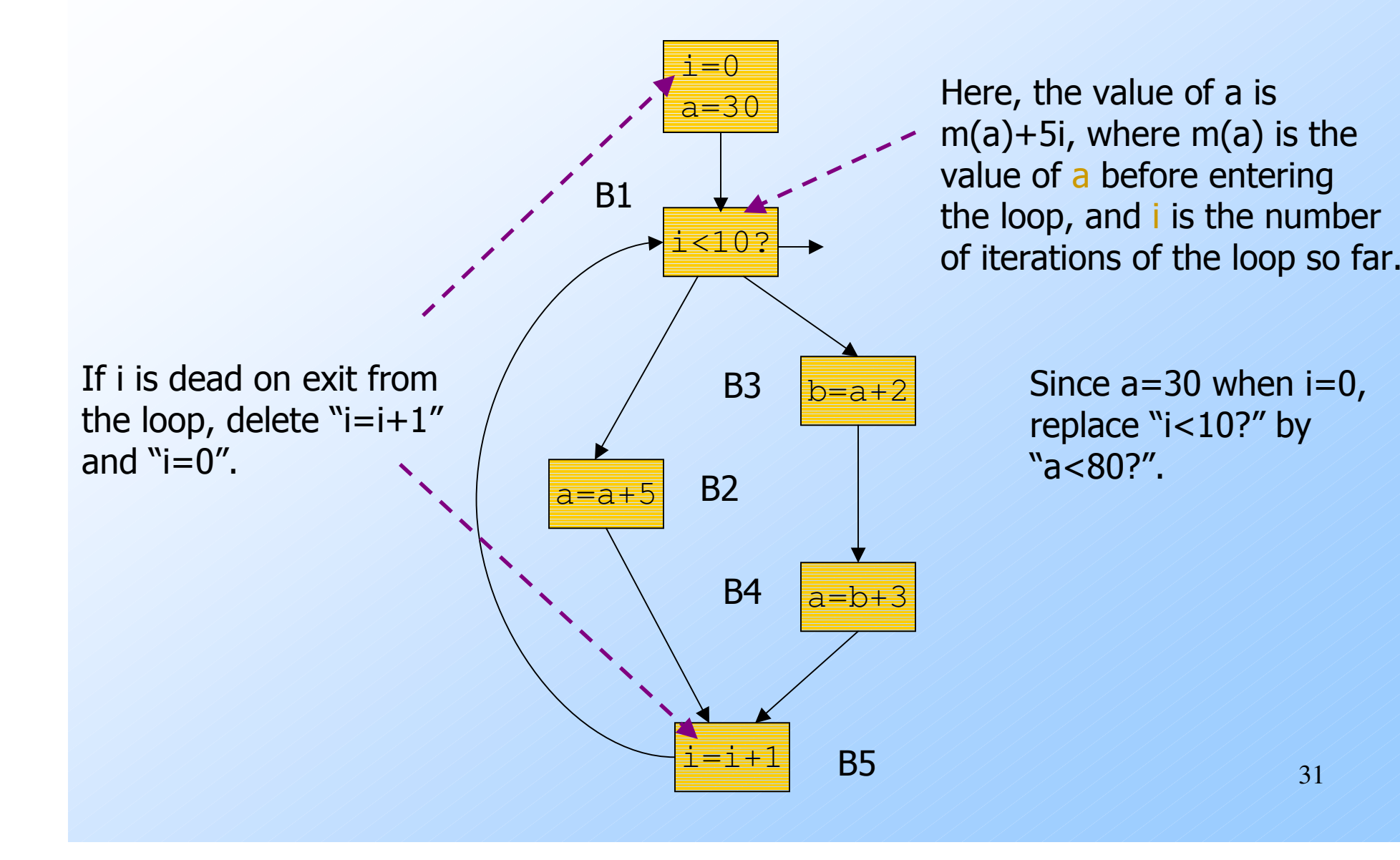

#### Example: Revised Code

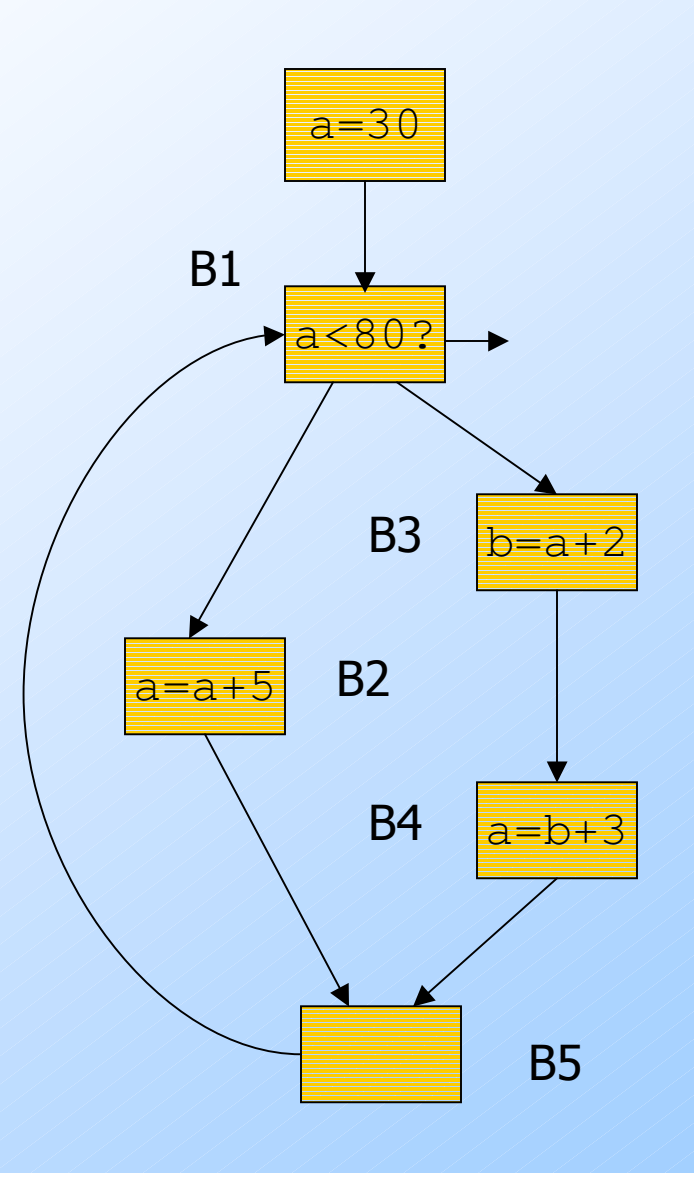

32